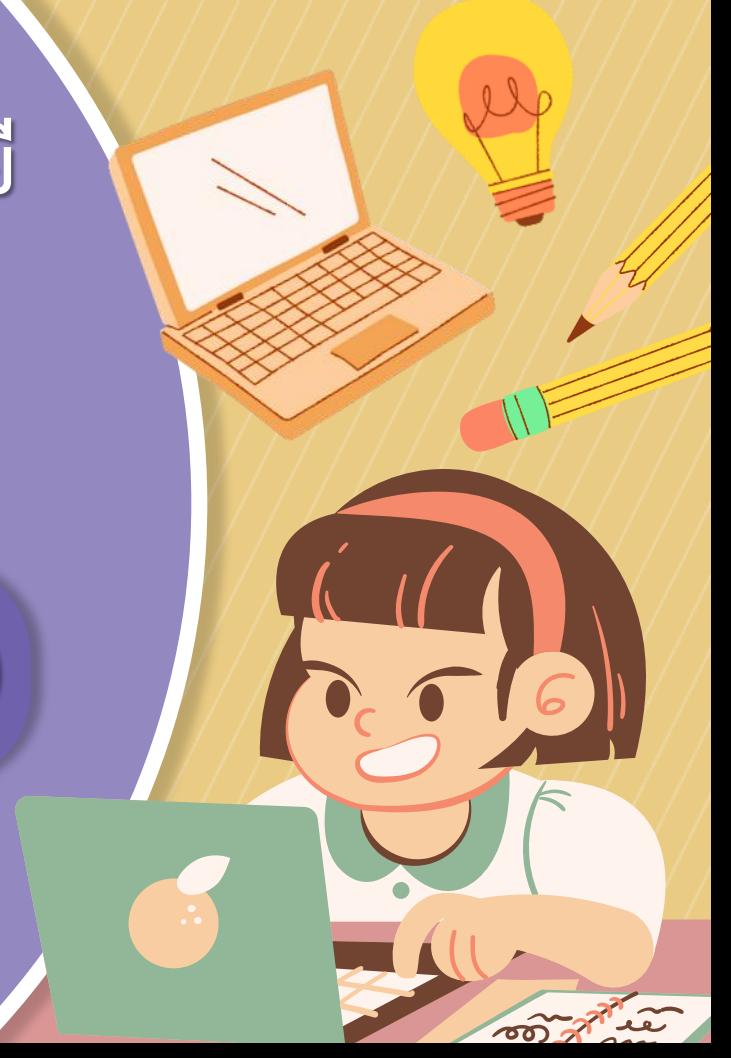

## **รายวิชา วิทยาศาสตร์และเทคโนโลยี**

## **เทคโนโลยี**

**รหัสวิชา ว15101 ชั้นประถมศึกษาปีที่ 5**

**เรื่อง การค้นหาข้อมูล (2)**

**ผู้สอน ครูสุนทรี ศรีสะอาด**

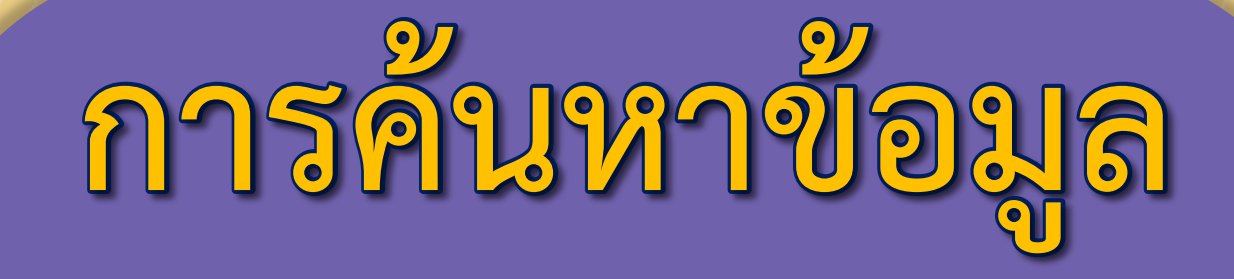

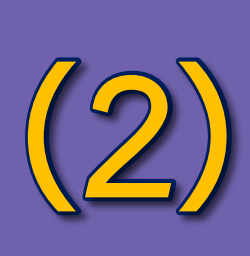

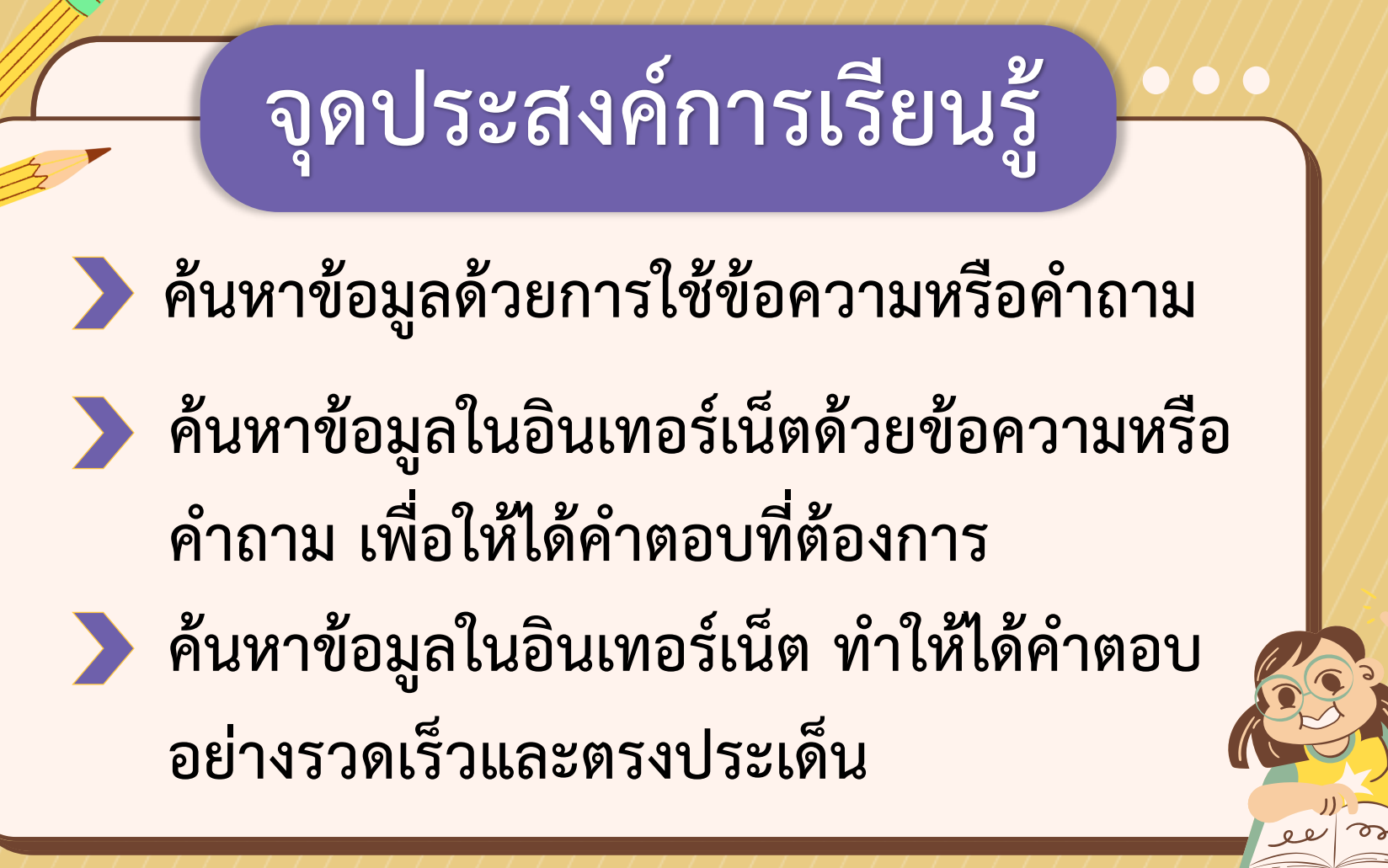

## **สมรรถนะที่ต้องการให้เกิดกับผู้เรียน**

**ค้นหาข้อมูลในอินเทอร์เน็ตด้วยข้อความ หรือค าถาม เพื่อให้ได้ค าตอบที่ต้องการ อย่างรวดเร็วและตรงประเด็น** 

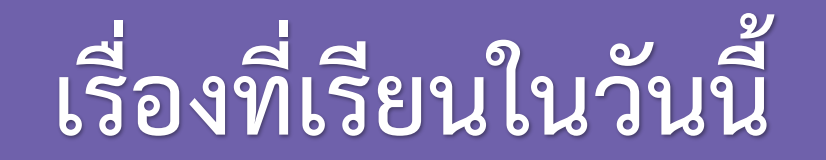

# **การค้นหาข้อมูลในอินเทอร์เน็ต** โดยการใช้ข้อความหรือคำถาม

## **ค าถามชวนคิด**

# **ถ้าเอ่ยถึงค าว่า "อาเซียน" นักเรียนนึกถึงสิ่งใด และมีประเทศใดบ้างที่อยู่ในอาเซียน ?**

**แนวค าตอบ…นึกถึงการแสดงและวัฒนธรรมของแต่ละประเทศ ในอาเซียน เช่น ประเทศไทย ประเทศสิงคโปร์ ประเทศเวียดนาม ประเทศกัมพูชา**

## **ค าถามชวนคิด**

**ถ้านักเรียนจะไปทัศนศึกษา ประเทศในอาเซียน จะต้องเตรียมตัวอย่างไร ควรแต่งกายอย่างไร สภาพอากาศเป็นอย่างไร ควรน าเงินไปมากน้อยเพียงใด แนวค าตอบ…มีการวางแผนล่วงหน้า แต่งกายตามสภาพอากาศ แลกเงินให้ตรงกับสกุลเงินในแต่ละประเทศและควรวางแผน การใช้เงินให้เหมาะสม**

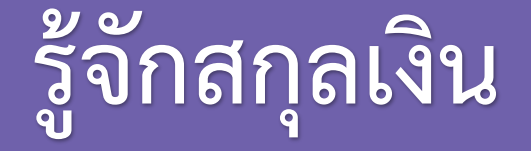

**สกุลเงิน หมายถึง ชื่อเรียกเงินตราที่มีใช้ในแต่ละ ประเทศ ซึ่งขึ้นอยู่กับแต่ละประเทศหรือกลุ่มประเทศ โดยการแลกเปลี่ยนเงิน หรือการซื้อของหรือบริการระหว่าง ประเทศที่ใช้สกุลเงินต่างกันจะใช้อัตราแลกเปลี่ยนเงิน เป็นเกณฑ์ในการอ้างอิง**

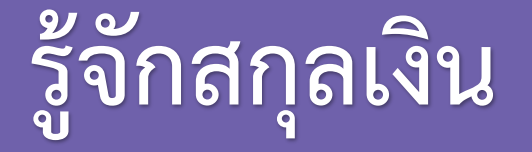

**ตัวอย่าง...**

## **ประเทศสิงคโปร์>> ดอลลาร์สิงคโปร์ 100 ดอลลาร์สิงคโปร์ ประมาณ 2,719 บาท**

**ประเทศกัมพูชา >> เรียลกัมพูชา 100 เรียลกัมพูชา เท่ากับ 0.91 บาท**

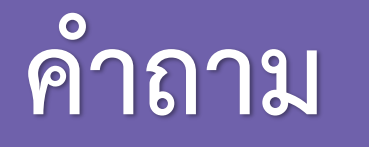

## **นักเรียนทราบหรือไม่ว่าข้อมูลเกี่ยวกับสกุลเงินของแต่ละ ประเทศดังกล่าว มีวิธีการน ามาซึ่งข้อมูลเหล่านี้ อย่างไร ?**

**แนวค าตอบ…ท าการค้นหาข้อมูลจากแหล่งต่าง ๆ**  โดยการใช้ข้อความหรือคำถามในการค้นหาข้อมูลสกุลเงิน

# **การค้นหาข้อมูล ด้วยการใช้ข้อความ หรือค าถาม**

## **การค้นหาข้อมูลด้วยการใช้ข้อความ หรือค าถาม**

**เป็นการค้นหาโดยใส่ข้อความหรือค าถามที่ต้องการ สืบค้น ลงบนอินเทอร์เน็ต เช่น สกุลเงินประเทศ เวียดนาม / ข้อมูลสภาพอากาศในประเทศไทยตอนนี้ เป็นอย่างไร**

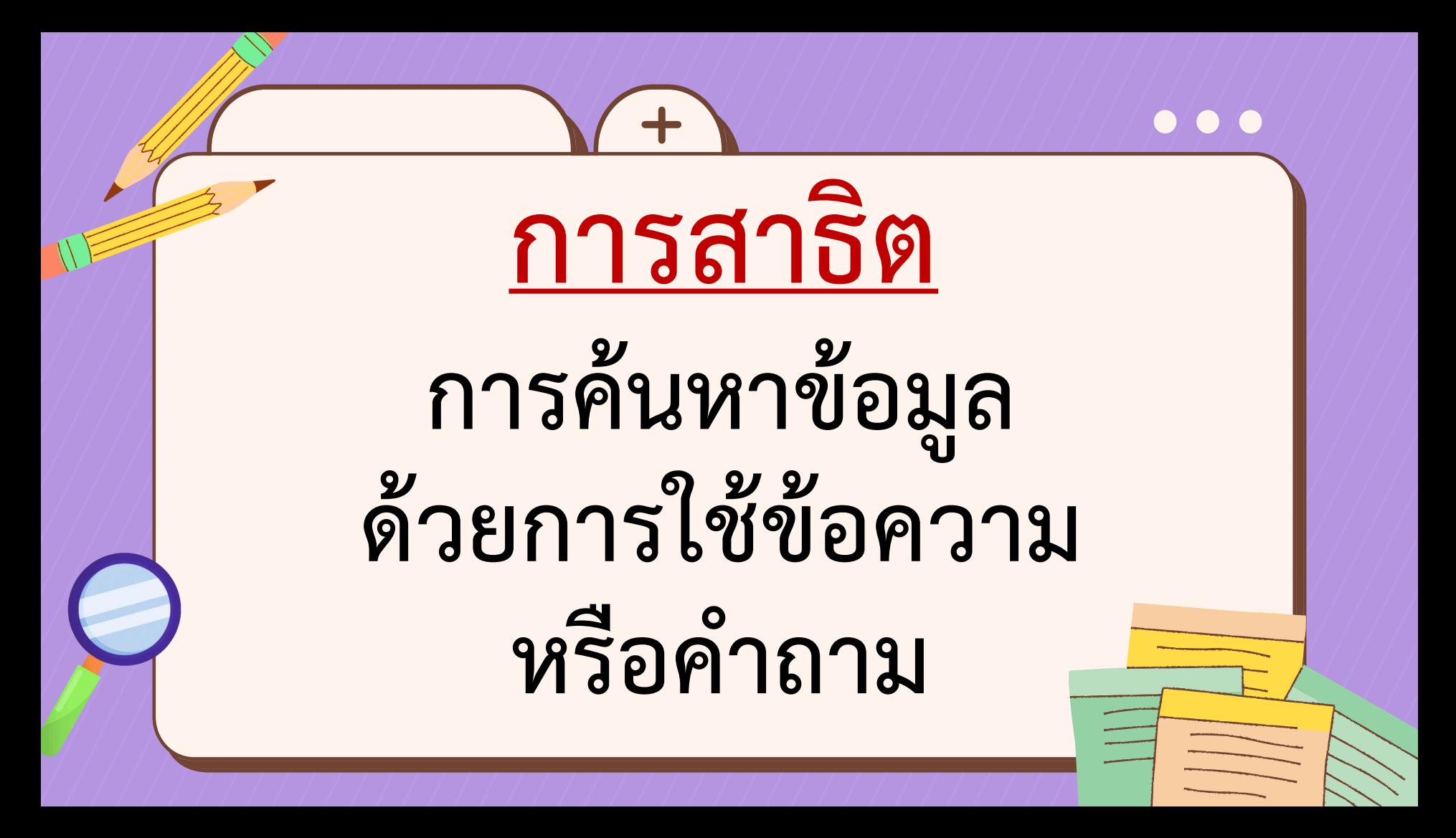

## **ค าชี้แจงบทบาทครูปลายทาง**

- **1. ครูเตรียมคอมพิวเตอร์หรืออุปกรณ์ที่มีอินเทอร์เน็ตให้นักเรียน ค้นหา**
- **2. ครูอธิบายการค้นหาข้อมูลด้วยการใช้ข้อความหรือค าถาม**
- **3. ครูคอยให้ค าแนะน าตลอดการท างานของนักเรียน**

### **กิจกรรมนักเรียน**

 $\Omega$ 

<mark>นักเรียนฟังครูอธิบายและทำตามการสาธิตของครู</mark>

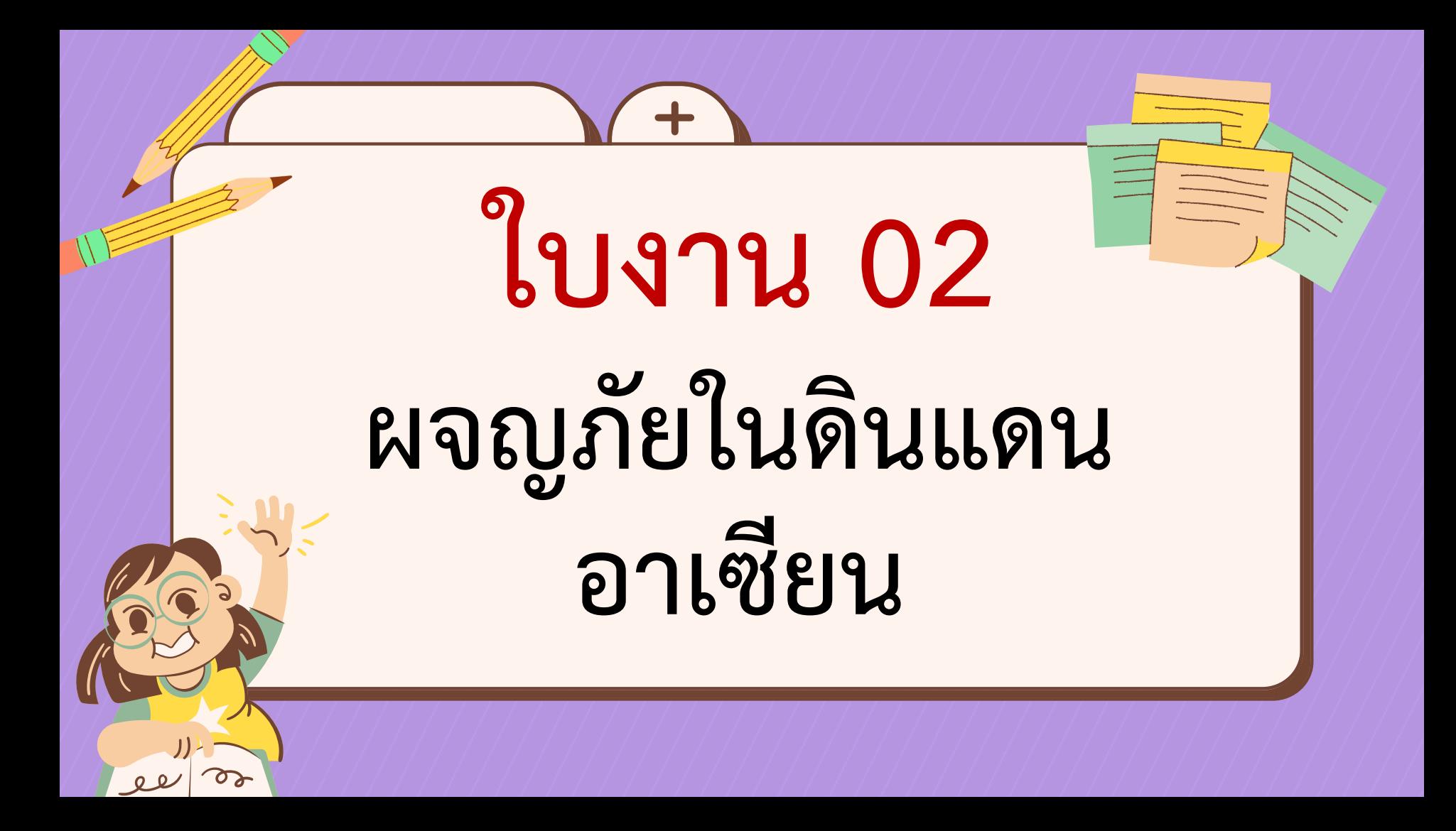

## **ค าชี้แจงบทบาทครูปลายทาง**

- **1. ครูแบ่งกลุ่มนักเรียนเป็น 9 กลุ่ม หรือตามความเหมาะสม**
- **2. ครูให้นักเรียนจับฉลากชื่อประเทศในอาเซียน (ไม่รวมประเทศไทย) กลุ่มละ 1 ชื่อ**
- **3. ครูคอยให้ค าแนะน าตลอดการท างานของเด็กนักเรียน**
- **4. ครูให้นักเรียนแต่ละกลุ่มน าเสนอใบงาน**

### **กิจกรรมนักเรียน**

**นักเรียนร่วมกันท าใบงาน 02 ตามประเทศที่จับฉลากได้ ค้นหาข้อมูลของประเทศ ที่ได้รับ และตอบค าถามในใบงาน 02 จากนั้นให้แต่ละกลุ่มน าเสนอใบงาน**

#### ตอนที่ 1

หลังจากที่นักเรียนได้ช่วยแนตตี้วางแผนท่องเที่ยวในประเทศไทยแล้วแนตตี้รู้สึกขอบคุณจึงอยาก จะพานักเรียนไปท่องเที่ยวต่างประเทศด้วยซึ่งเป็นประเทศที่อยู่ในอาเซียนและเธอขอให้นักเรียน ช่วยค้นหาข้อมูลดังนี้

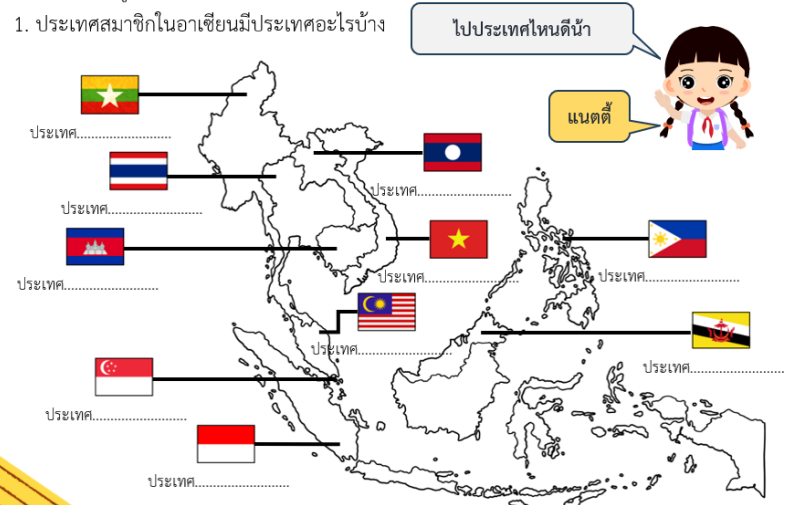

# **ใบงาน 02 ผจญภัยใน ดินแดนอาเซียน**

 $\bullet\bullet\bullet$ 

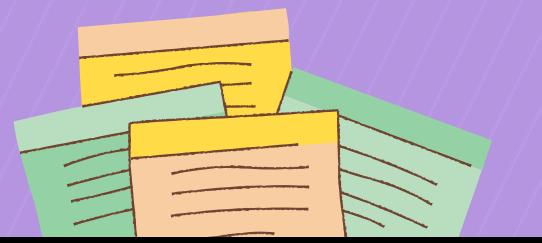

#### ตอนที่ 1

หลังจากที่นักเรียนได้ช่วยแนตตี้วางแผนท่องเที่ยวในประเทศไทยแล้วแนตตี้รู้สึกขอบคุณจึงอยาก จะพานักเรียนไปท่องเที่ยวต่างประเทศด้วยซึ่งเป็นประเทศที่อยู่ในอาเซียนและเธอขอให้นักเรียน ช่วยค้นหาข้อมูลดังนี้

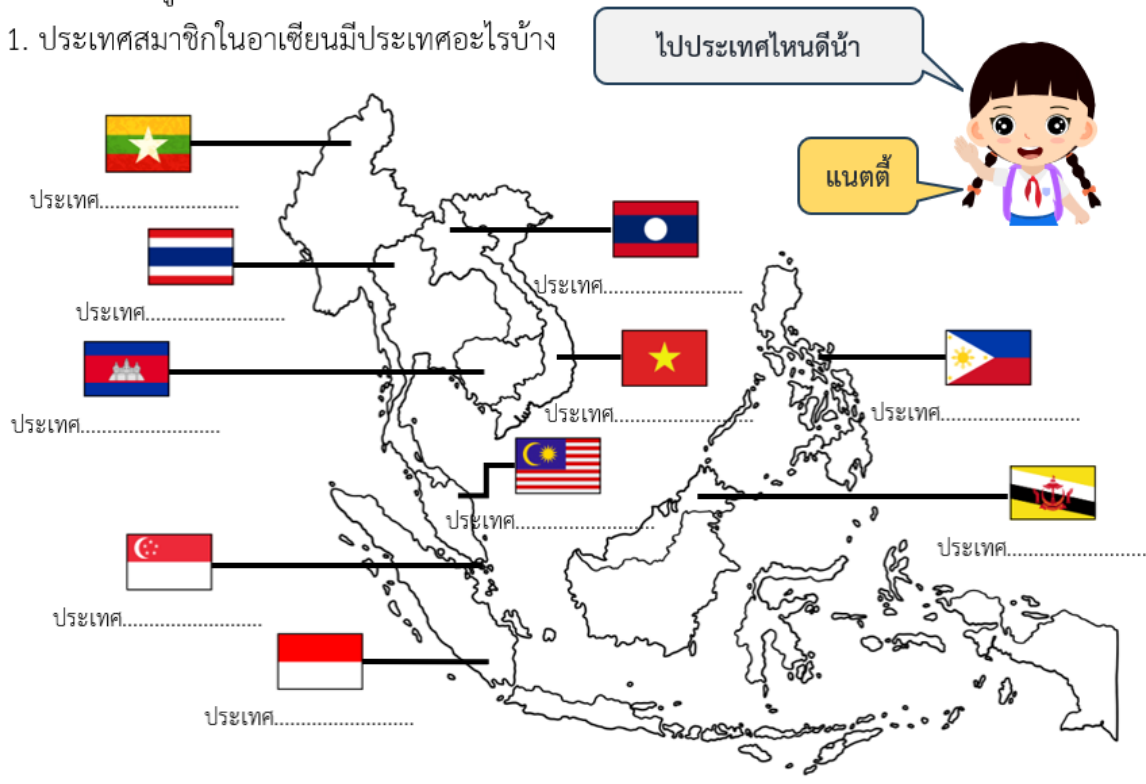

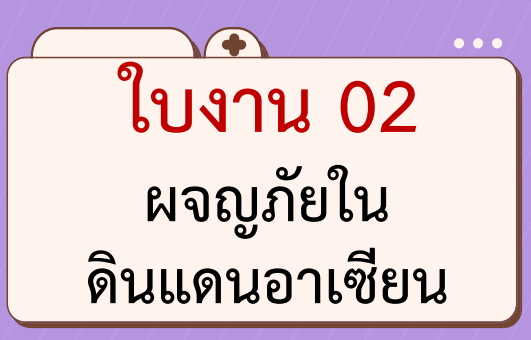

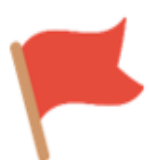

2. ประเทศอาเซียนที่กลุ่มของนักเรียนจับสลากได้ คือ ประเทศ...........................

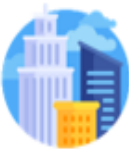

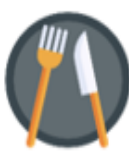

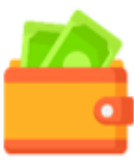

 $\bullet$   $\bullet$   $\bullet$ **ใบงาน 02 ผจญภัยใน ดินแดนอาเซียน**

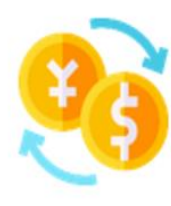

2.4 เงิน 1,000 บาท สามารถแลกเป็นเงินสกุลของประเทศนี้ได้เท่าไร

2.5 อุณหภูมิของประเทศนี้ ในวันพรุ่งนี้เท่ากับ....................°C

2.6 ระยะทางจากจังหวัดของนักเรียนไปยังเมืองหลวงของประเทศนี้

มีระยะทาง

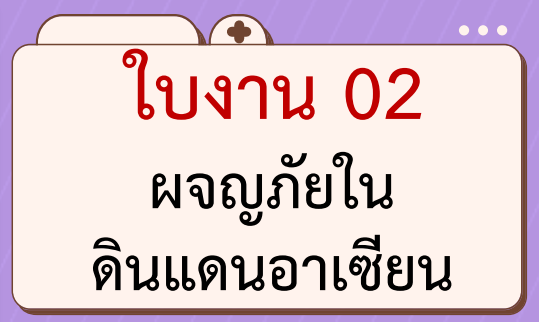

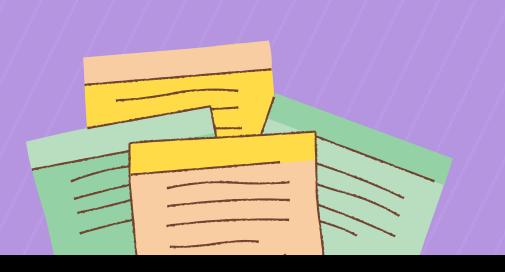

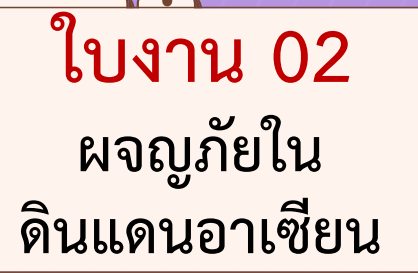

**สามารถดาวน์โหลดได้ที่ www.dltv.ac.th**

**ตอนที่ 2** ให้นักเรียนแลกเปลี่ยนเทคนิคการค้นหาข้อมูลกับกลุ่มอื่น แล้วระบุเทคนิคในการค้นหาที่ สามารถช่วยให้นักเรียค้นหาข้อมูลได้ตรงกับความต้องการ และรวดเร็ว

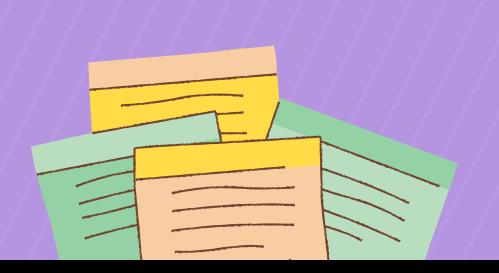

**ตอนที่ 3** หากนักเรียนจะแนะนำวิธีการค้นหาข้อมูลให้กับแนตตี้ เพื่อให้แนตตี้สามารถค้นหาข้อมูลบน ้อินเทอร์เน็ตได้ตรงกับความต้องการ นักเรียนจะแนะนำแนตตี้ว่าอย่างไร

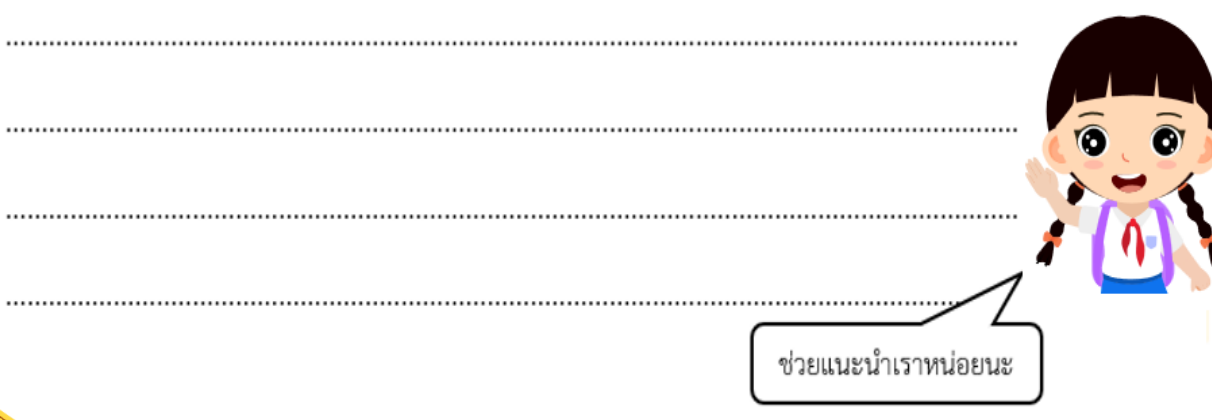

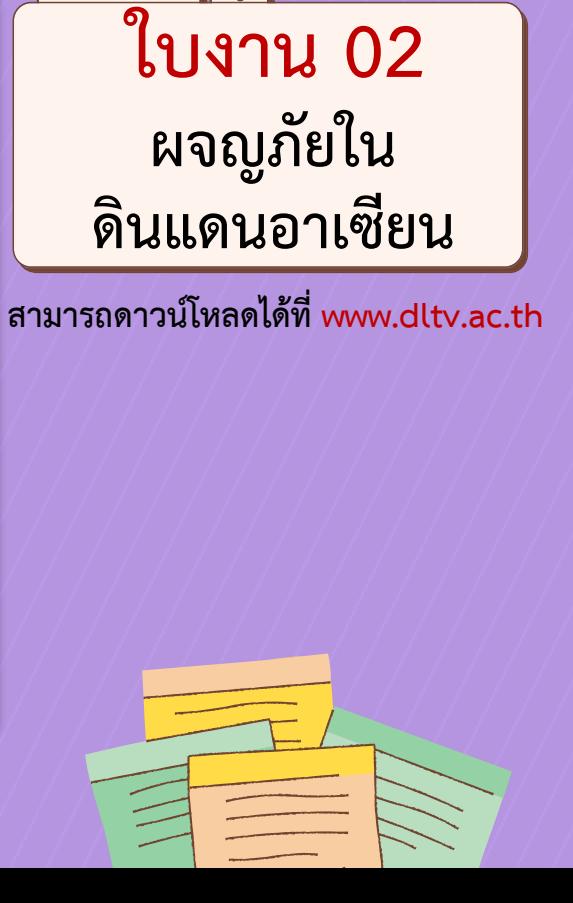

 $\bullet\bullet\bullet$ 

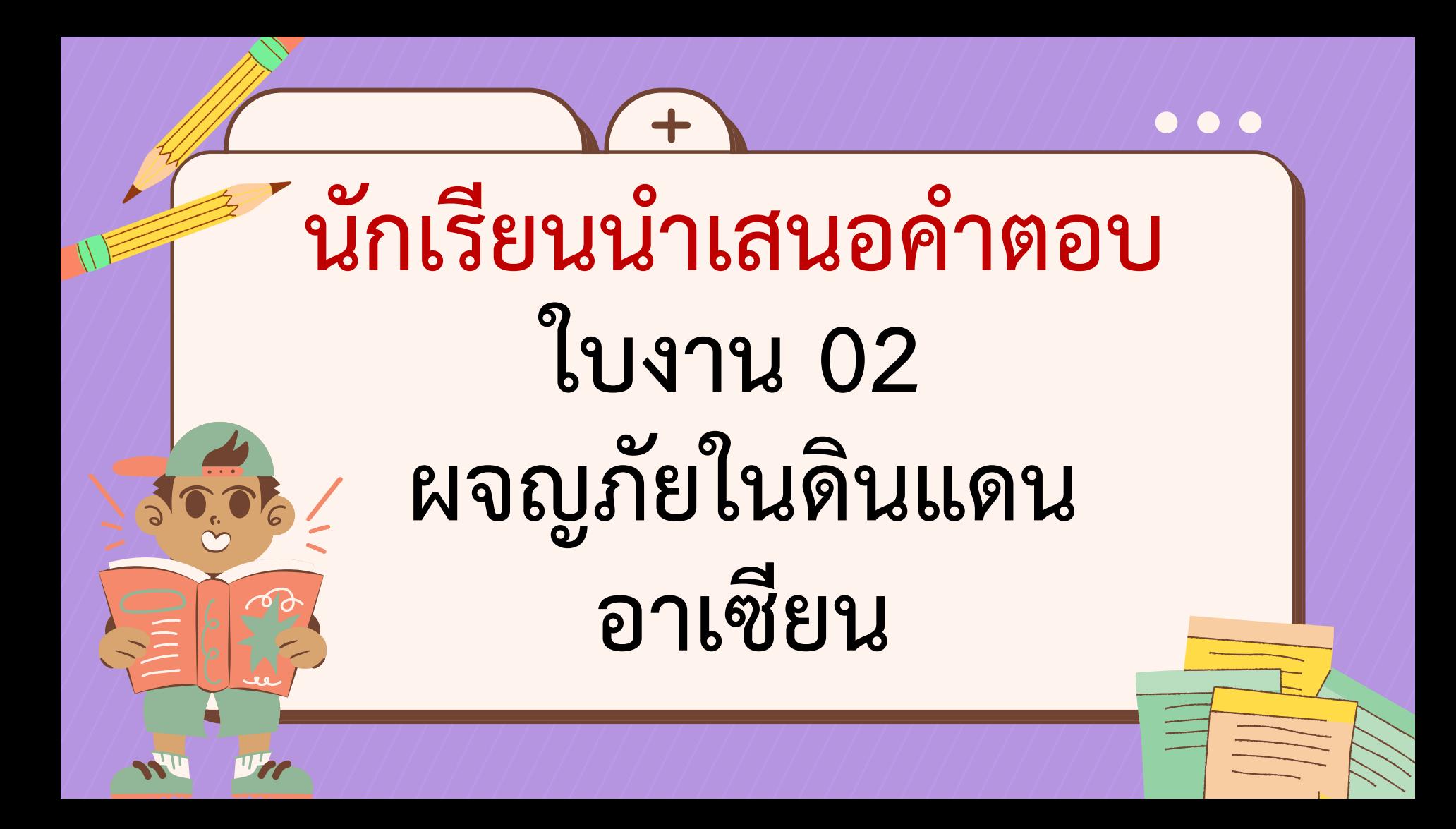

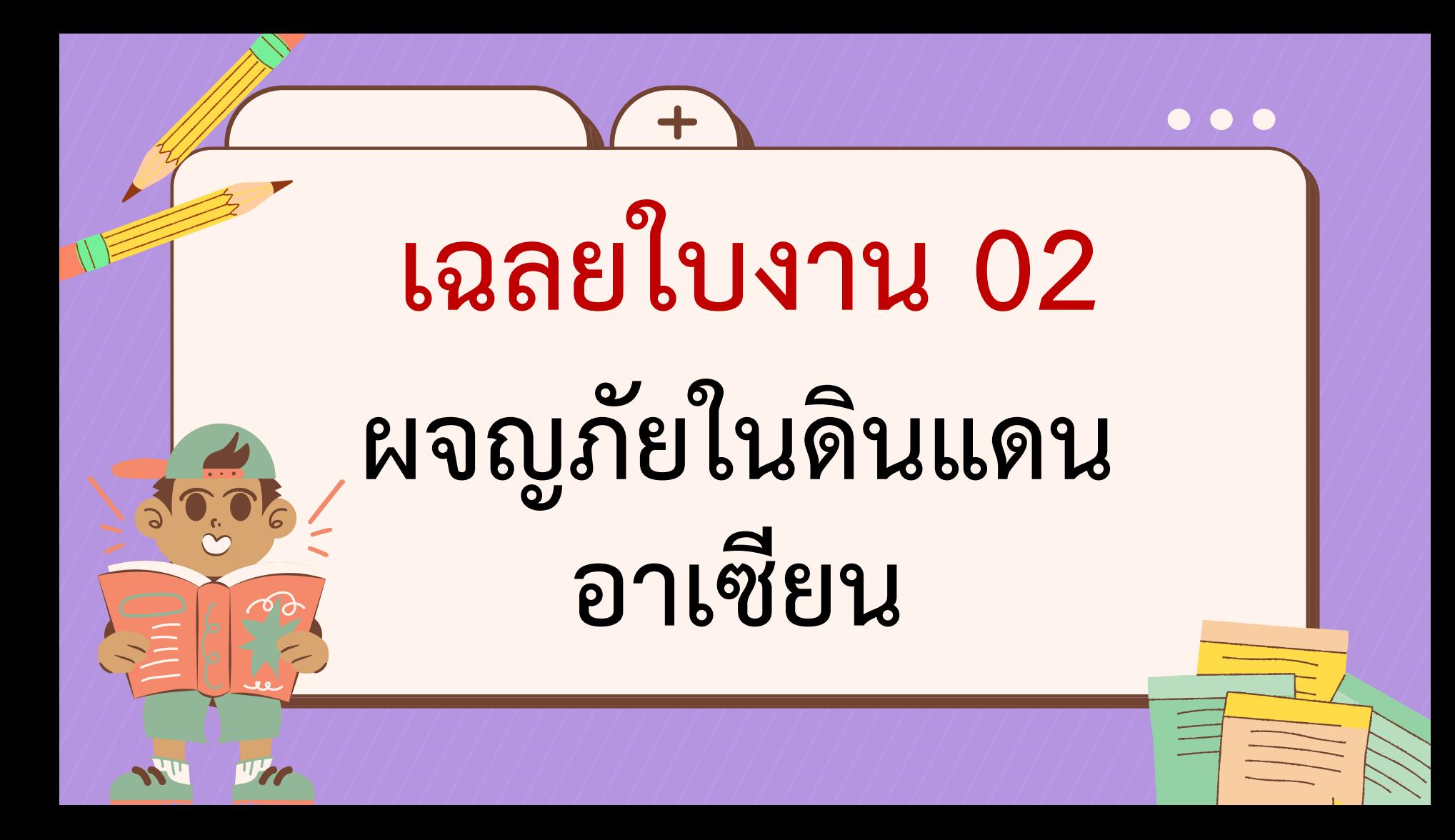

#### ตอนที่ 1

หลังจากที่นักเรียนได้ช่วยแนตตี้วางแผนท่องเที่ยวในประเทศไทยแล้วแนตตี้รู้สึกขอบคุณจึงอยาก จะพานักเรียนไปท่องเที่ยวต่างประเทศด้วยซึ่งเป็นประเทศที่อยู่ในอาเซียนและเธอขอให้นักเรียน ช่วยค้นหาข้อมูลดังนี้

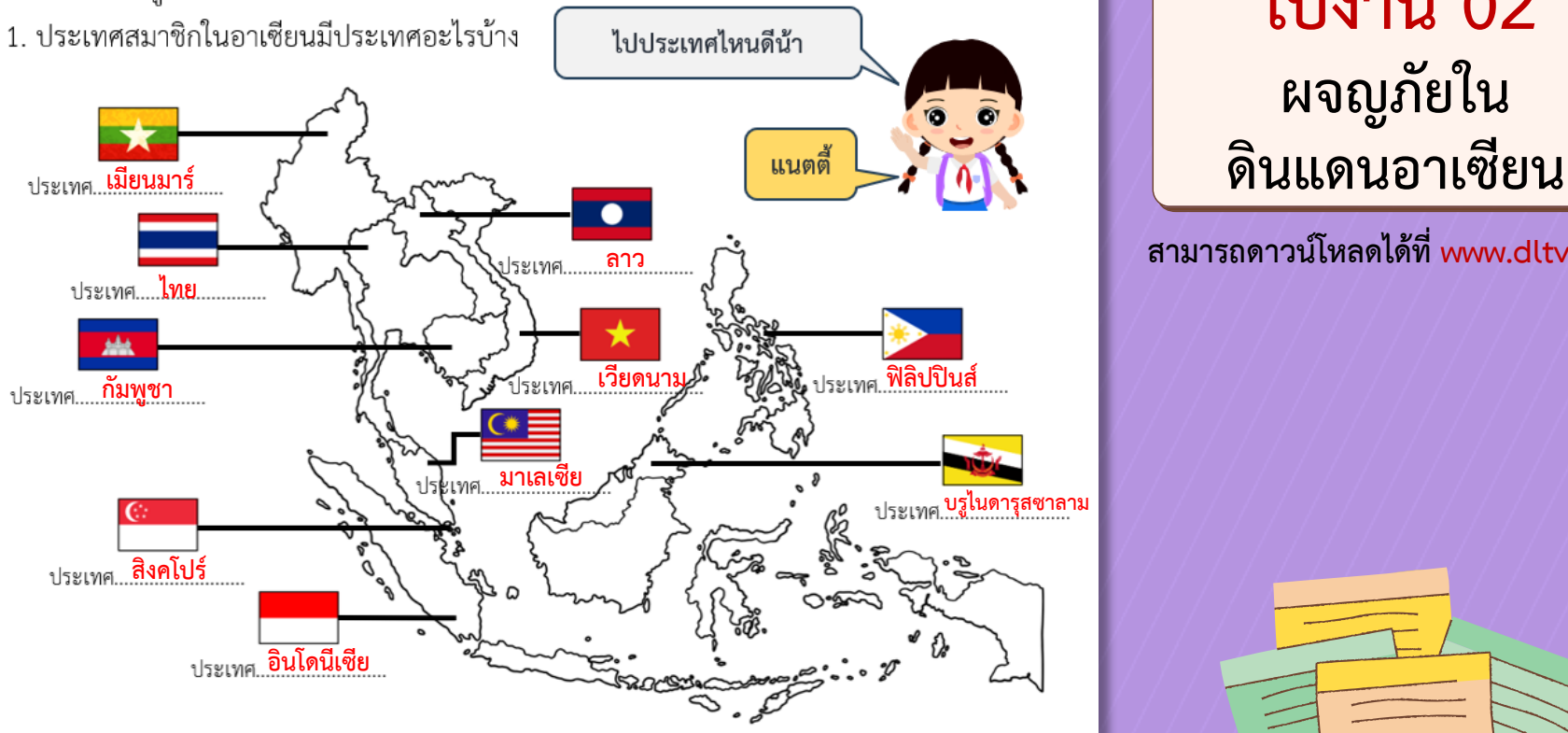

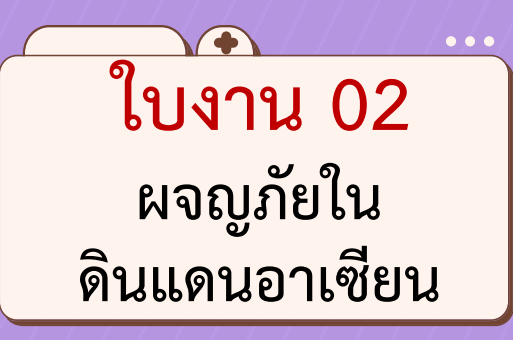

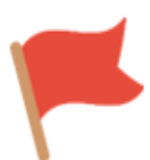

#### 2. ประเทศอาเซียนที่กลุ่มของนักเรียนจับสลากได้ คือ ประเทศ. <mark>เวียดนาม</mark>

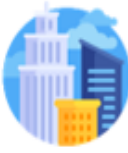

**กรุงฮานอย**

**เฝอ (pho) ซึ่งอาจเป็น เฝอบ่อ (ก๋วยเตี๋ยวเนื้อ)**

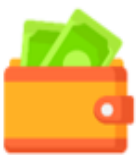

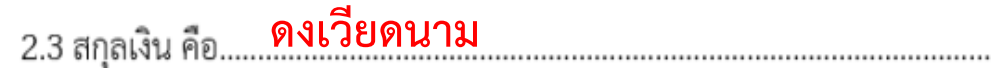

**ใบงาน 02 ผจญภัยใน ดินแดนอาเซียน**

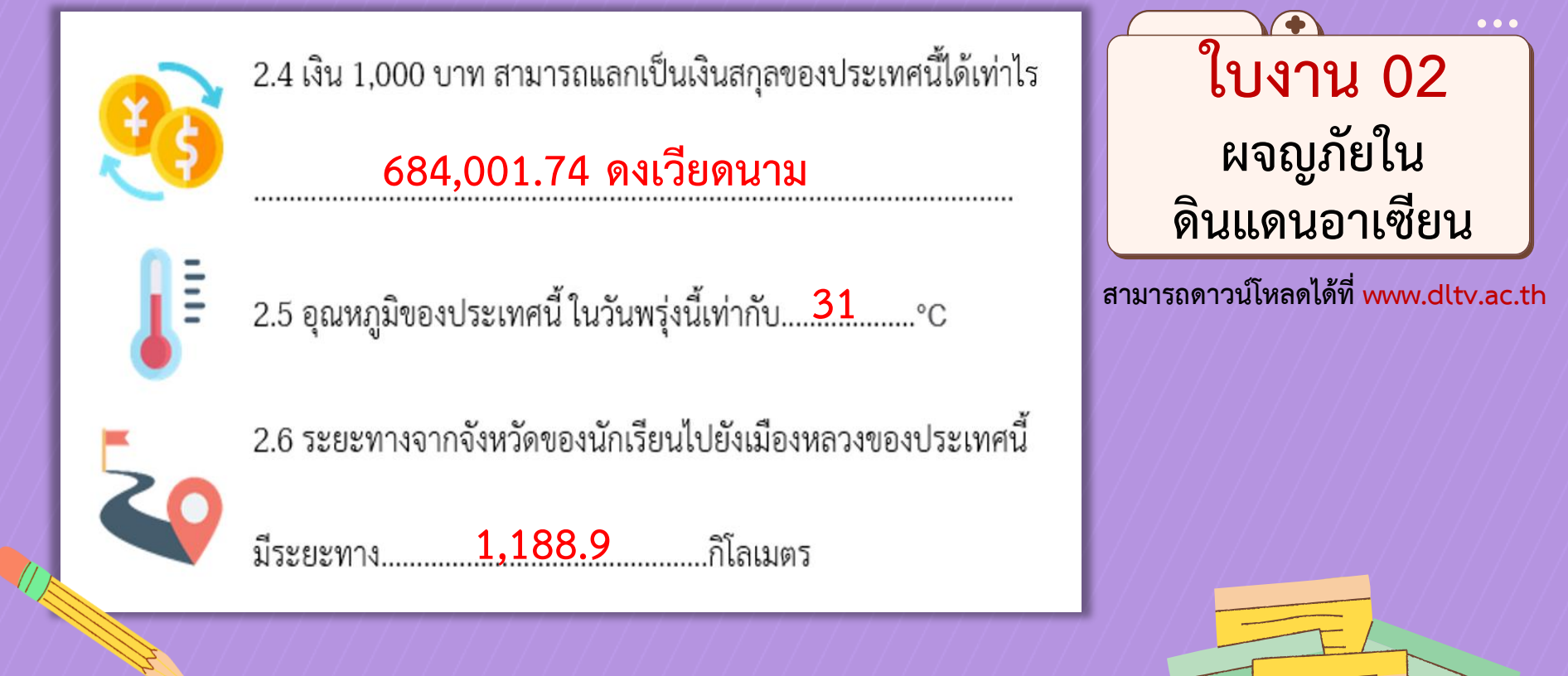

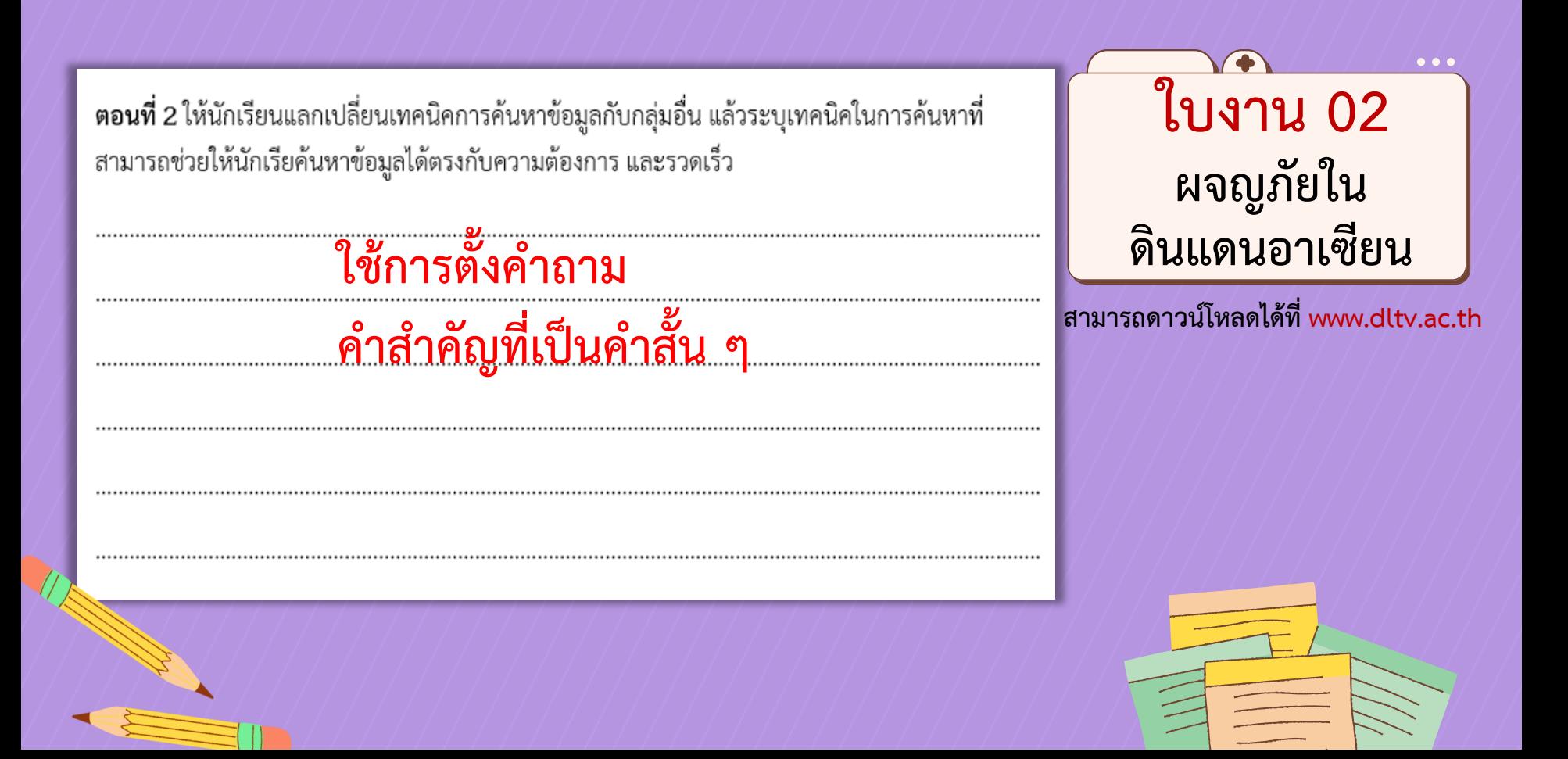

ี ต**อนที่ 3** หากนักเรียนจะแนะนำวิธีการค้นหาข้อมูลให้กับแนตตี้ เพื่อให้แนตตี้สามารถค้นหาข้อมูลบน ้อินเทอร์เน็ตได้ตรงกับความต้องการ นักเรียนจะแนะนำแนตตี้ว่าอย่างไร

## ี คารค้นหาข้อมูลโดยใช้คำถาม จะได้คำตอบทันที **1 ตำนนดนอาเซียน**

ช่วยแนะนำเราหน่อยนะ

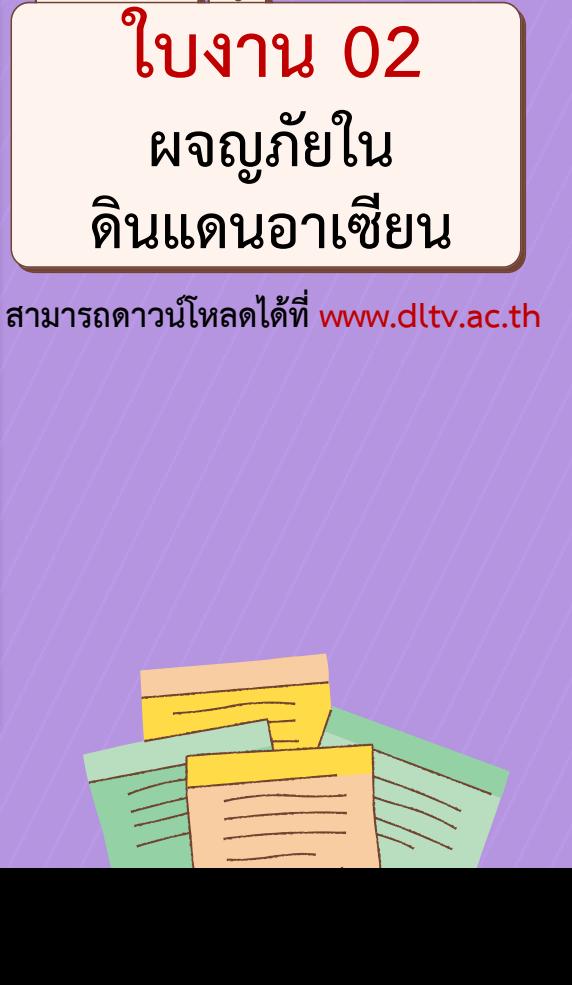

 $\bullet\bullet\bullet$ 

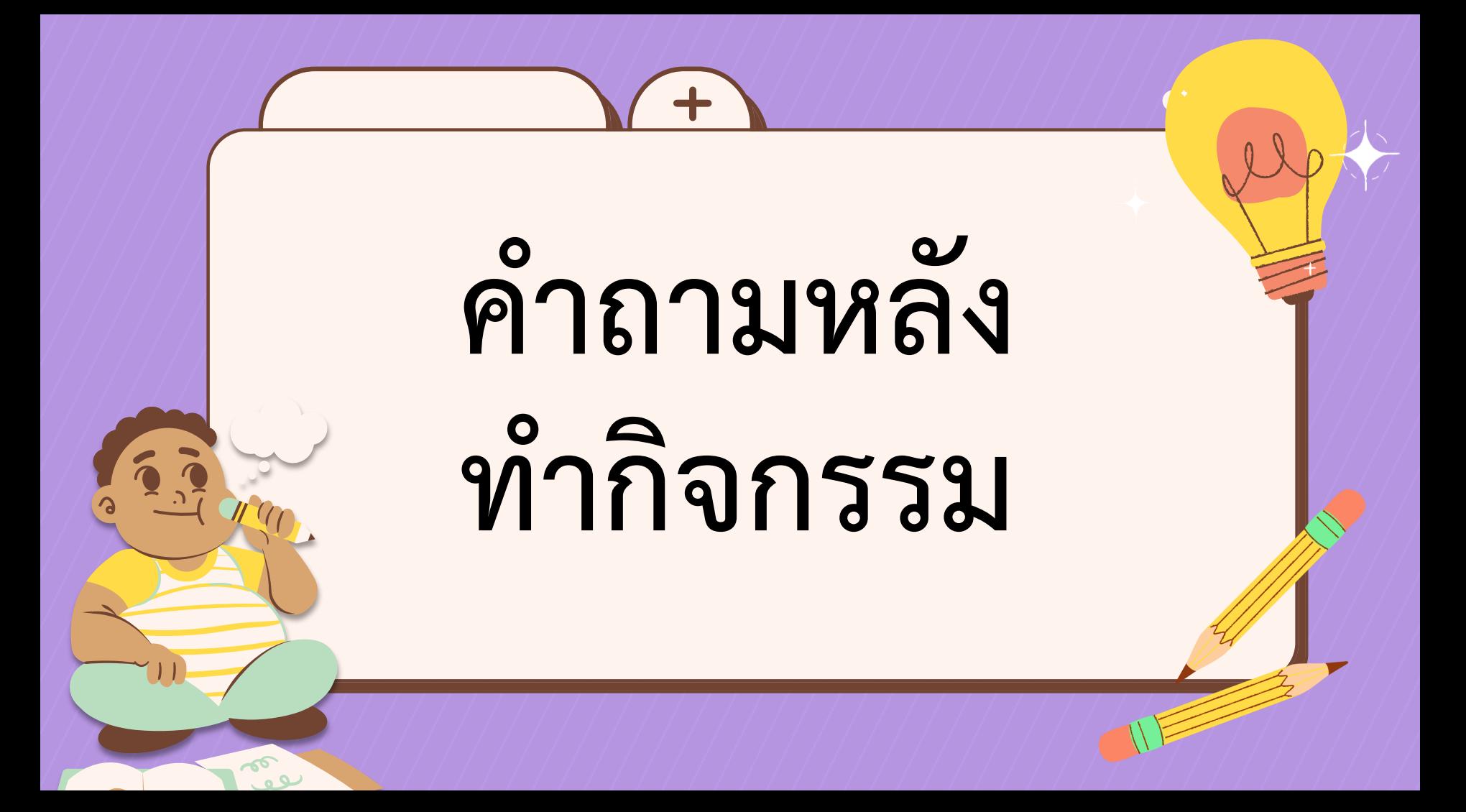

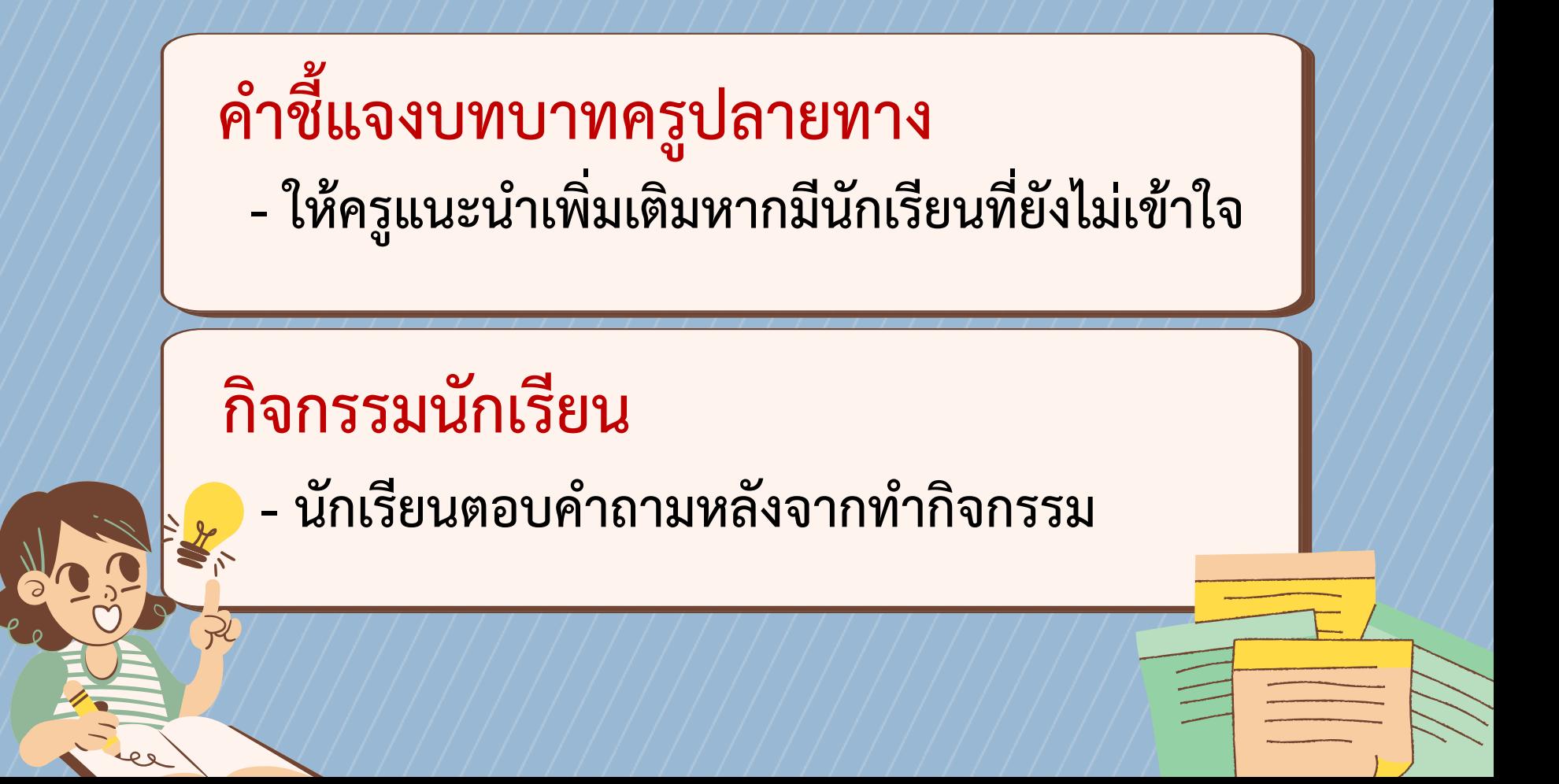

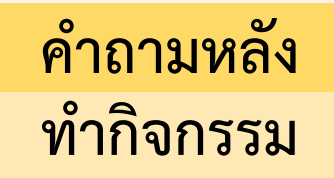

**1. ข้อมูลแบบใดที่ใช้การค้นหาด้วยภาพ**

**2. เมื่อค้นหาข้อมูลด้วยภาพ จะทราบได้อย่างไรว่าภาพต้นฉบับ เผยแพร่มาจากที่ไหนและเป็นของใคร**

**3. นักเรียนสามารถค้นหาภาพที่เหมือนกันหรือคล้ายกันที่ แสดงความหมายอื่นหรือข้อมูลอื่นหรือไม่**

## ี 4. สิ่งที่นักเรียนสามารถแสดงถึงจริยธรรมในการใช้ ทำกิจกรรม ี ภาพที่ได้ค้นหามาในการนำไปใช้งาน เช่น การทำ ี รายงาน หรือการใช้เพื่อประกอบการนำเสนอคืออะไร

**5. ให้นักเรียนวาดผังมโนทัศน์ เพื่อสรุปกิจกรรมนี้**

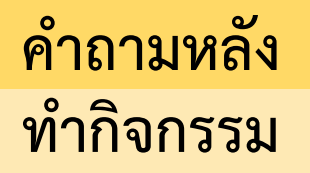

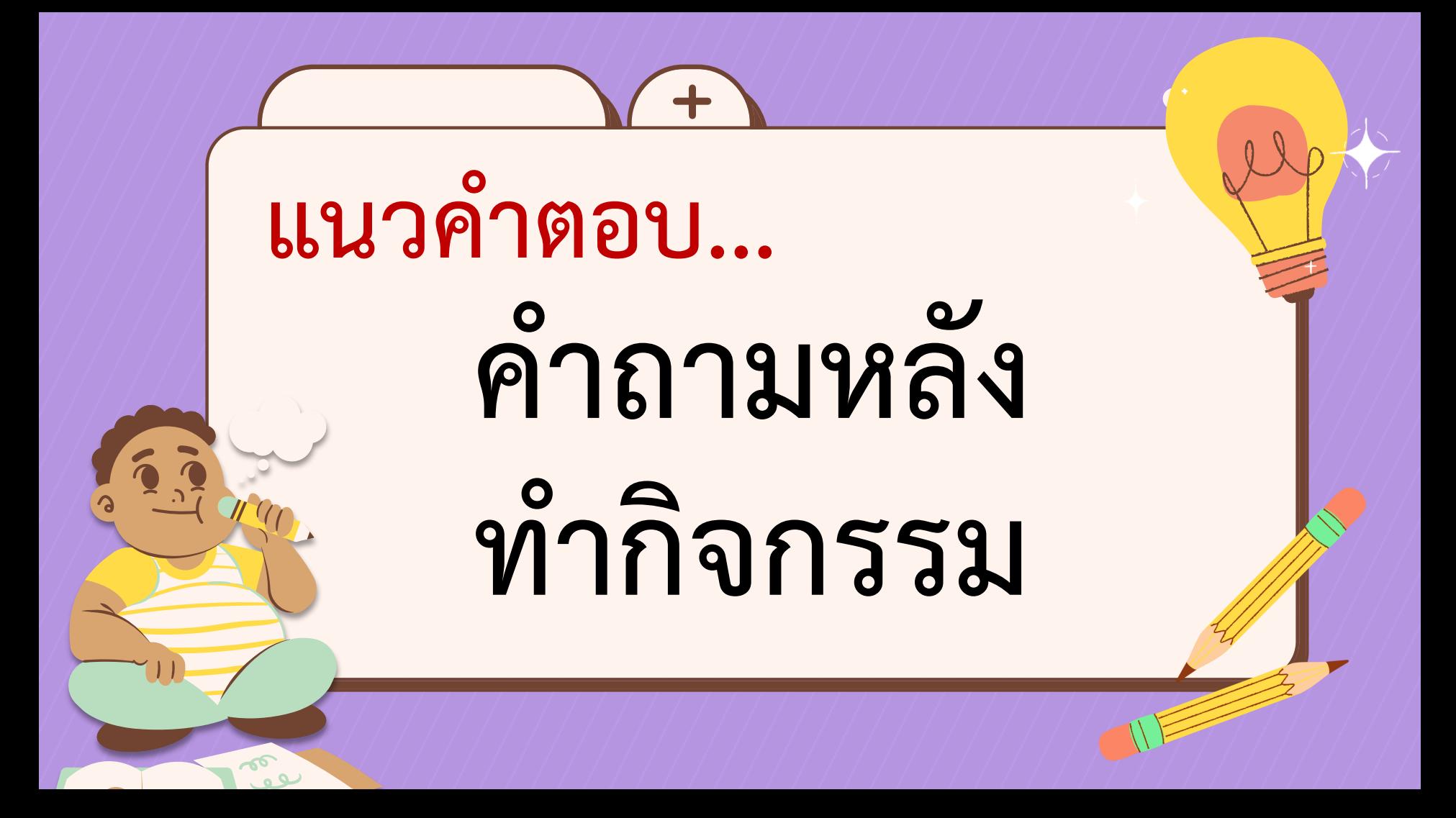

**1. ข้อมูลแบบใดที่ใช้การค้นหาด้วยภาพ 2. เมื่อค้นหาข้อมูลด้วยภาพ จะทราบได้อย่างไรว่าภาพต้นฉบับ เผยแพร่มาจากที่ไหนและเป็นของใคร 3. นักเรียนสามารถค้นหาภาพที่เหมือนกันหรือคล้ายกันที่ แสดงความหมายอื่นหรือข้อมูลอื่นหรือไม่ ค าถามหลัง ท ากิจกรรม ข้อมูลภาพ ผลการค้นหาจะแจ้งว่าภาพนั้นพบที่เว็บไซต์ใดบ้าง ผลการค้นหาภาพ หากไม่พบภาพที่ตรงกัน ก็จะแสดงภาพที่คล้ายกัน**

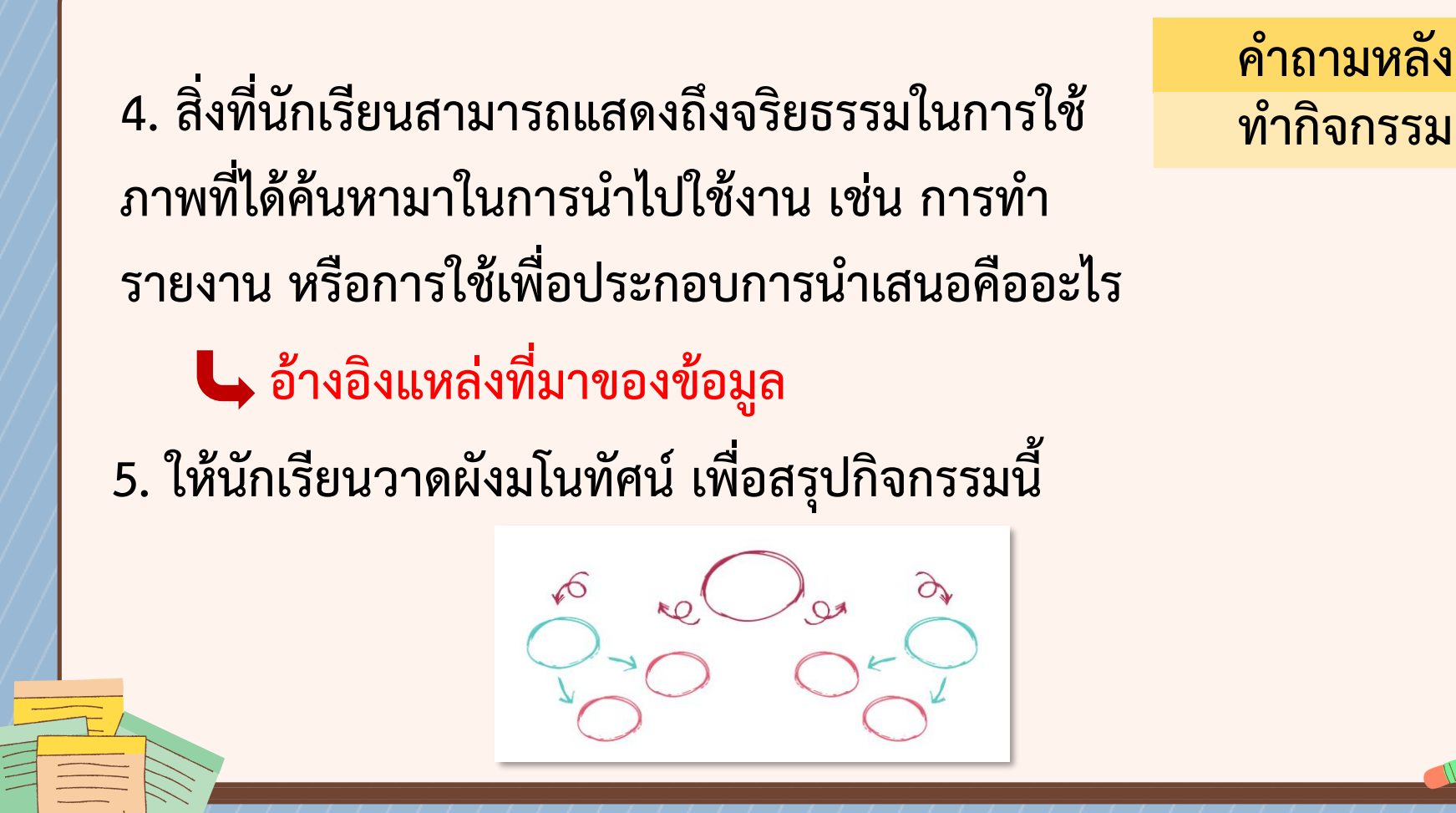

**ค าถามหลัง**

# **สรุปบทเรียน**

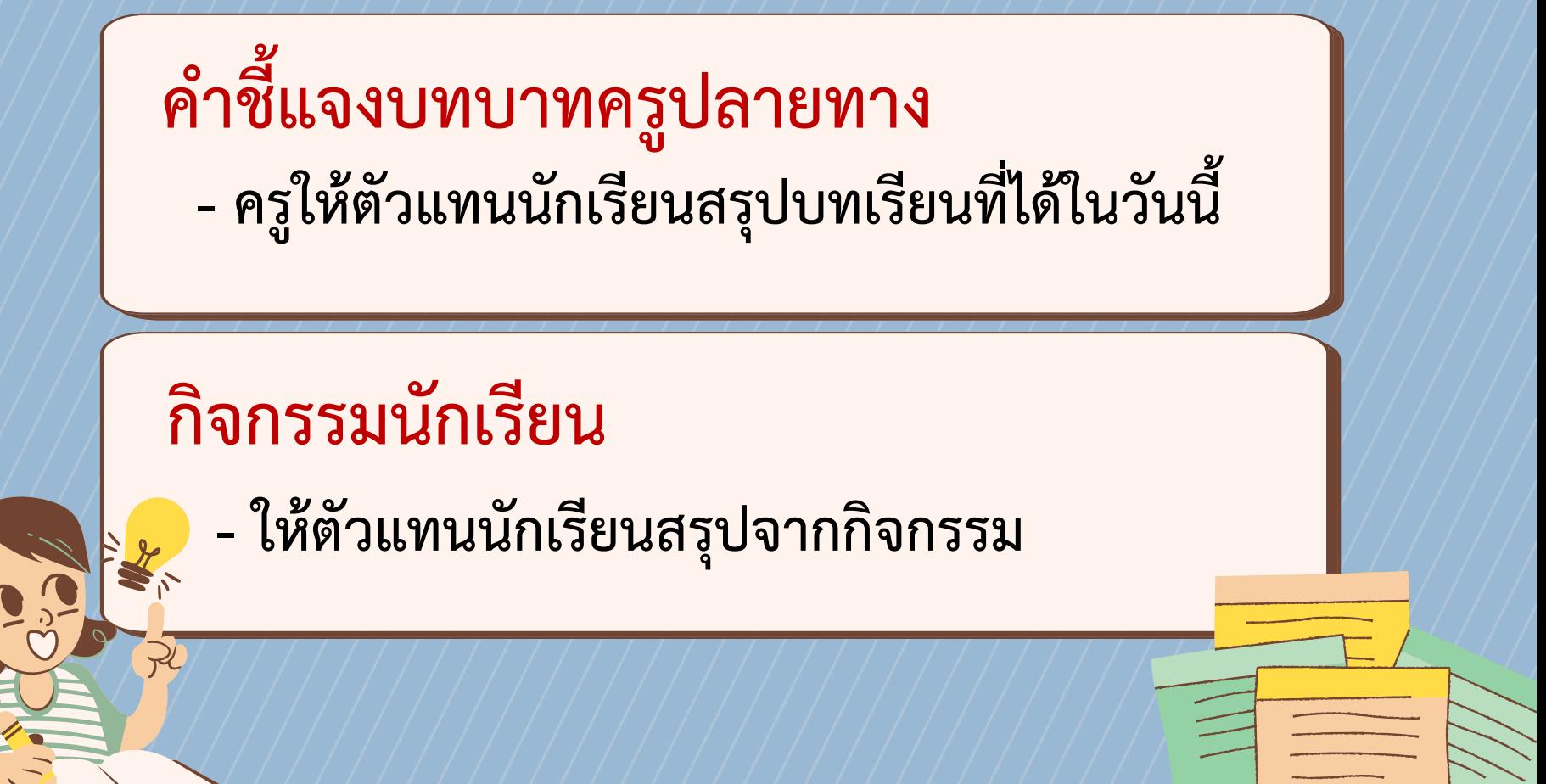

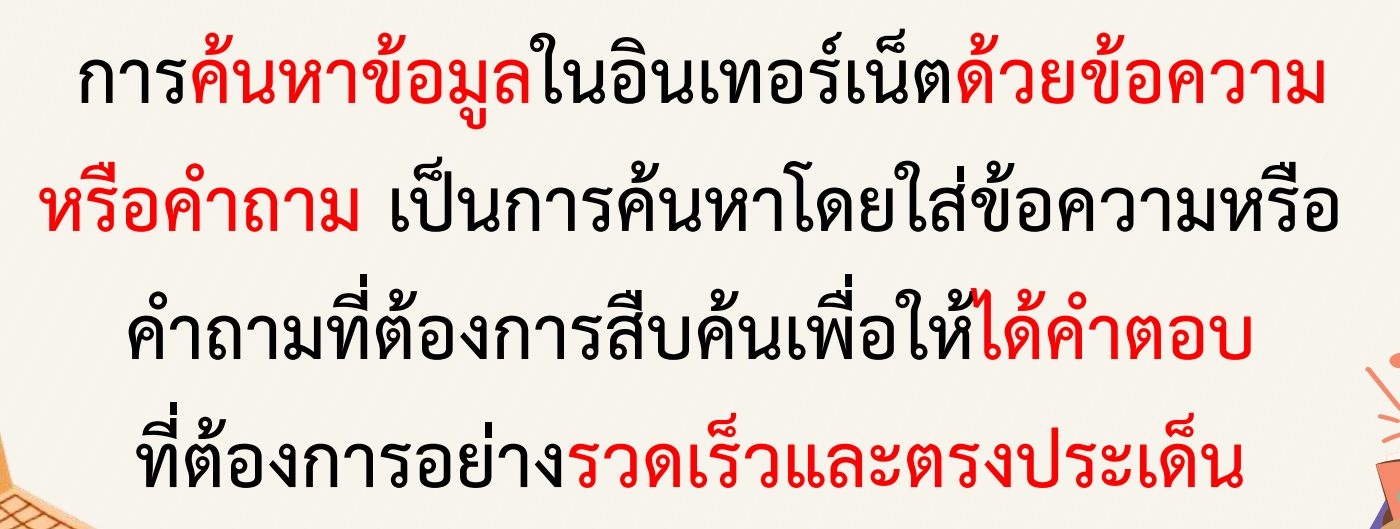

**สรุปบทเรียน สรุปบทเรียน**

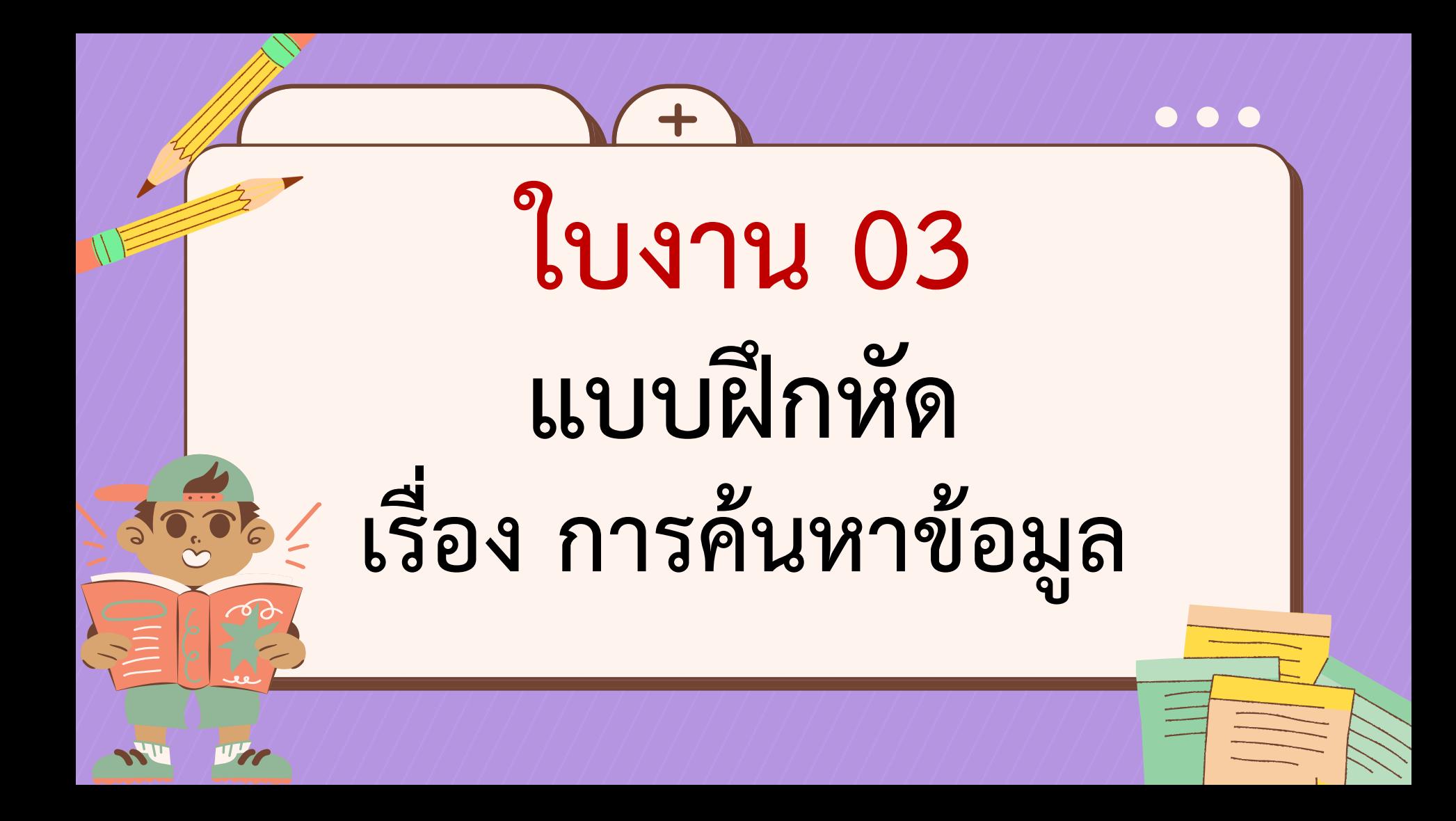

#### ใบงานที่ 3 แบบฝึกหัด เรื่อง การค้นหาข้อมูล

พิจารณาข้อความต่อไปนี้ โดยใส่ √ หน้าข้อความที่ถูกต้อง

#### ข้อความ

- 1. การค้นหาด้วยภาพ ช่วยให้ค้นหาภาพนั้นบนอินเทอร์เน็ตได้ทันที  $\boldsymbol{\nabla}$ และทราบแหล่งที่มาของภาพ และการใช้งานภาพนั้นในเว็บไซต์ต่าง ๆ
	- 2. ไม่มีความจำเป็นในการประเมินว่าภาพที่ค้นหาจากอินเทอร์เน็ตมีการถูกแก้ไข<br>หรือเปลี่ยนแปลงเมื่อต้องการใช้ภาพนั้นประกอบเนื้อหาที่ต้องการ
- 3. การเปรียบเทียบแหล่งข้อมูลหลายแหล่งมีความจำเป็นในการตรวจสอบความถูกต้อง  $\overline{\mathbf{v}}$ ของภาพและข้อมูลของภาพนั้น
	- 4. ปุ่มค้นหา "I'm feeling lucky" จะนำไปยังผลค้นหาแรกโดยตรงโดยไม่แสดงรายการผลการค้นหาทั้งหมด
- 5. การใช้คำค้นหาที่มีความเฉพาะเจาะจงและมีรายละเอียดจะมีประสิทธิภาพมากกว่า  $\overline{\mathbf{v}}$ การใช้คำค้นหาแบบกว้าง ๆ

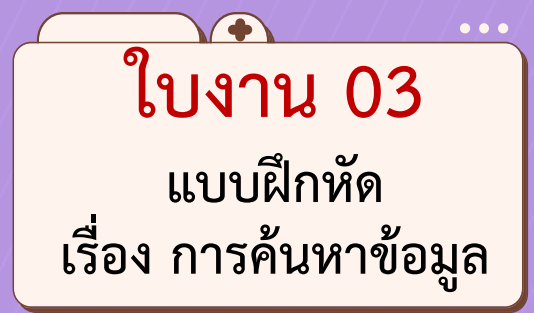

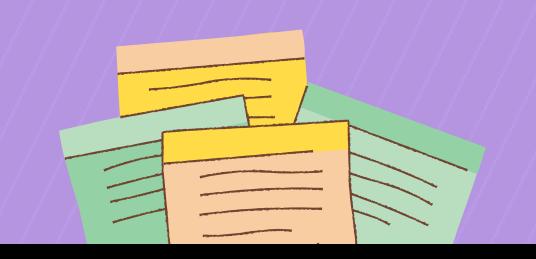

# **แบบประเมินตนเอง**

#### แบบประเมินตนเอง แผนการจัดการเรียนรู้ที่ 2 การค้นหาข้อมูล (2)

รายวิชา วิทยาศาสตร์และเทคโนโลยี **เทคโนโลยี** รหัสวิชา ว15101 ภาคเรียนที่ 1 ชั้นประถมศึกษาปีที่ 5

ทำเครื่องหมาย  $\checkmark$  ในช่องระดับที่ฉันทำได้ตามระดับความสามารถของตนเอง และสิ่งที่ฉันตั้งใจจะทำให้ดีขึ้น

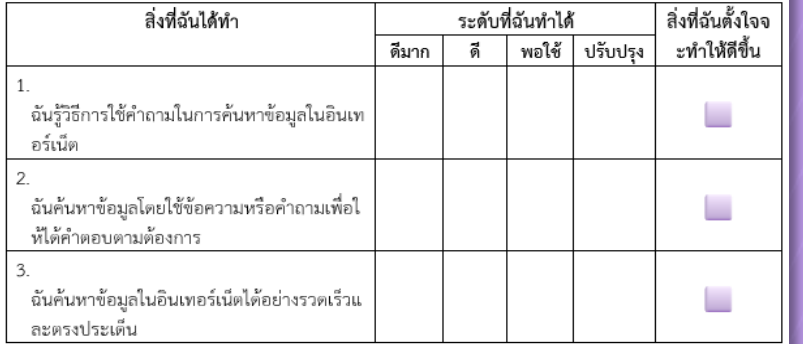

สิ่งที่ฉันทำได้ดีและภูมิใจ (สามารถเขียนได้มากกว่า 3 อย่าง)

สิ่งที่ฉันยังไม่เข้าใจ / ยังทำได้ไม่ดี คือ (สามารถเขียนได้มากกว่า 3 อย่าง)

สิ่งที่ฉันตั้งใจจะทำให้ดีขึ้นในการเรียนหน่วยต่อไป (สามารถเขียนได้มากกว่า 3 อย่าง)

## **แบบประเมินตนเอง**

 $\bullet\bullet\bullet$ 

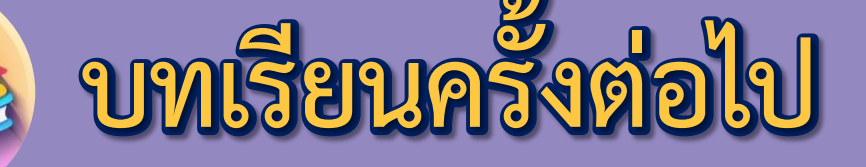

# **หน่วยการเรียนรู้ที่ 2 การประเมินความน่าเชื่อถือ**

**ของข้อมูล (1)**

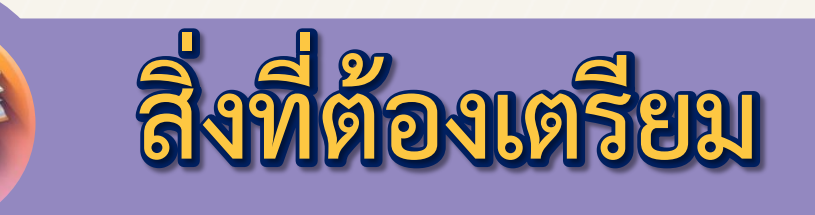

**1. ใบงาน 01 ช่วยชีวิตเพนกวิน**

**2. ใบความรู้ที่ 1 พิจารณาความน่าเชื่อถือของข้อมูล 3. ภาพตัวอย่างโฆษณาชวนเชื่อ 2 ภาพ**